version-8-08

## **Monter et utiliser une Tour virtuelle de cédérom**

A compléter version 8.08.

Voir page AbulEdu tour CD version 9.08 [http://docs.abuledu.org/9.08/tour\\_de\\_cd](http://docs.abuledu.org/9.08/tour_de_cd)

From: <https://docs.abuledu.org/>- **La documentation d'AbulÉdu**

Permanent link: **[https://docs.abuledu.org/abuledu/administrateur/tour\\_cd](https://docs.abuledu.org/abuledu/administrateur/tour_cd)**

Last update: **2016/01/21 11:57**

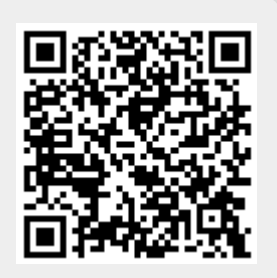